## **ВАРИАНТ 905**

#### **Инструкция по выполнению работы**

На выполнение экзаменационной работы по информатике отводится 235 минут. Экзаменационная работа состоит из 3 частей, включающих 32 задания. На выполнение частей 1 и 2 работы рекомендуется отводить 1,5 часа (90 минут), а остальное время – на часть 3.

Часть 1 включает 13 заданий с выбором ответа. К каждому заданию дается четыре варианта ответа, из которых только один правильный.

Часть 2 состоит из 15 заданий с кратким ответом (к этим заданиям вы должны самостоятельно сформулировать и записать ответ).

Часть 3 состоит из 4 заданий. Для выполнения заданий этой части вам необходимо написать развернутый ответ в произвольной форме.

Все бланки ЕГЭ заполняются яркими черными чернилами. Допускается использование гелевой, капиллярной или перьевой ручек.

При выполнении заданий Вы можете пользоваться черновиком. Обращаем Ваше внимание, что записи в черновике не будут учитываться при оценке работы.

Советуем выполнять задания в том порядке, в котором они даны. Для экономии времени пропускайте задание, которое не удаётся выполнить сразу, и переходите к следующему. Если после выполнения всей работы у Вас останется время, Вы сможете вернуться к пропущенным заданиям.

Баллы, полученные Вами за выполненные задания, суммируются. Постарайтесь выполнить как можно больше заданий и набрать наибольшее количество баллов.

## **Желаем успеха!**

В экзаменационных заданиях используются следующие соглашения:

1. Обозначения для логических связок (операций):

a) *отрицание* (инверсия, логическое НЕ) обозначается ¬ (например, ¬А);

- b) *конъюнкция* (логическое умножение, логическое И) обозначается /\ (например,  $A \wedge B$ ) либо & (например,  $A \& B$ );
- c) *дизъюнкция* (логическое сложение, логическое ИЛИ) обозначается \/ (например,  $A \lor B$ );
- d) *следование* (импликация) обозначается → (например, А → В);

e) *тождество* обозначается ≡ (например, A ≡ B). Выражение A ≡ B истинно тогда и только тогда, когда значения A и B совпадают (либо они оба истинны, либо они оба ложны);

e) символ 1 используется для обозначения истины (истинного высказывания); символ 0 – для обозначения лжи (ложного высказывания).

2. Два логических выражения, содержащих переменные, называются *равносильными* (эквивалентными), если значения этих выражений совпадают при любых значениях переменных. Так, выражения  $A \rightarrow B$  и  $(\neg A)$   $\lor$   $B$ равносильны, а А  $\lor$  В и А  $\land$  В – нет (значения выражений разные, например, при  $A = 1$ ,  $B = 0$ ).

3. Приоритеты логических операций: инверсия (отрицание), конъюнкция (логическое умножение), дизъюнкция (логическое сложение), импликация (следование). Таким образом,  $\neg A \wedge B \vee C \wedge D$  означает то же, что и

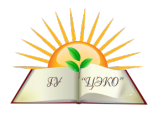

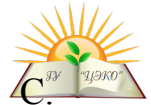

 $((\neg A) \land B) \lor (C \land D)$ . Возможна запись А  $\land$  В  $\land$  С вместо (А  $\land$  В)  $\land$  4 То же относится и к дизъюнкции: возможна запись  $A \vee B \vee C$  вместо  $(A \vee B) \vee C$ .

4. Обозначения Мбайт и Кбайт используются в традиционном для информатики смысле - как обозначения единиц измерения, чьё соотношение с единицей «байт» выражается степенью двойки.

#### Часть 1

При выполнении заданий этой части в бланке ответов № 1 под номером выполняемого Вами задания (A1-A13) поставьте знак «×» в клеточке, номер которой соответствует номеру выбранного Вами ответа.

Дано:  $a = 33_{10}$ ,  $b = 50_8$ . Какое из чисел с, записанных в двоичной системе, отвечает условию  $a < c < b$ .

$$
100\;111_2\qquad \ \ \, 2)\;101\;000_2
$$

3)  $100001_2$ 

4) 100 000,

Между населёнными пунктами А, В, С, D, E, F протяжённость построены дороги, **КОТОРЫХ** приведена в таблице. (Отсутствие числа в таблице означает, что прямой дороги между пунктами нет.) Определите длину кратчайшего пути между пунктами А и F (при условии, что передвигаться можно только по построенным дорогам).  $2) 13$ 

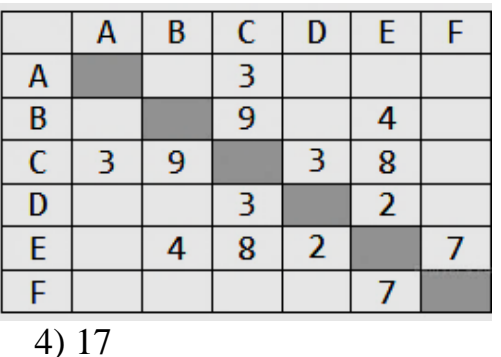

$$
1) 11
$$

 $A3$ 

 ${\bf A1}$ 

 $A2$ 

 $1)$ 

Лан фрагмент таблицы истинности выражения F:

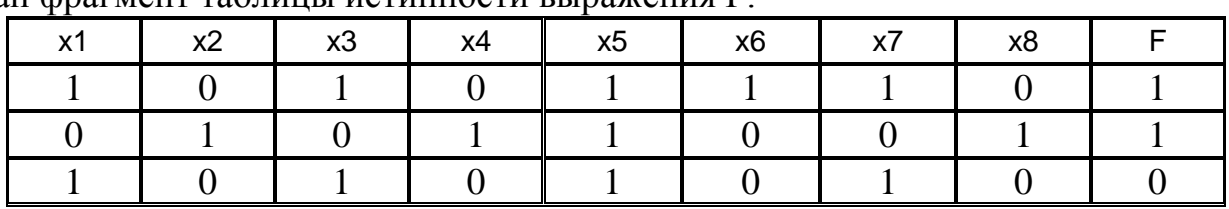

 $3)15$ 

Какое выражение соответствует  $F$ ?

1)  $(x1 \rightarrow x2)$   $\land \neg x3 \land x4 \land \neg x5 \land x6 \land \neg x7 \land x8$ 

2)  $(x1 \rightarrow x2)$  V  $-x3$  V  $x4$  V  $-x5$  V  $x6$  V  $-x7$  V  $x8$ 

3)  $\neg(x1 \rightarrow x2) \lor x3 \lor \neg x4 \lor x5 \lor \neg x6 \lor x7 \lor \neg x8$ 

4)  $\neg(x1 \rightarrow x2) \land x3 \land \neg x4 \land x5 \land \neg x6 \land x7 \land \neg x8$ 

 $A<sub>4</sub>$ 

Для групповых операций с файлами используются маски имён файлов. Маска представляет собой последовательность букв, цифр и прочих допустимых в именах файлов символов, в которых также могут встречаться следующие символы: Символ  $\langle \langle ? \rangle \rangle$ (вопросительный знак) означает ровно ОЛИН Символ  $\langle\langle$ \*) (звёздочка) произвольный символ. означает любую последовательность символов произвольной длины, в том числе «\*» может задавать и пустую последовательность.

В каталоге находится 6 файлов:

omerta.doc chimera.dat chimera.doc izmeren.doc mesmer.docx k-mer-list.doc

Определите, по какой маске из каталога будет отобрана указанная группа файлов:

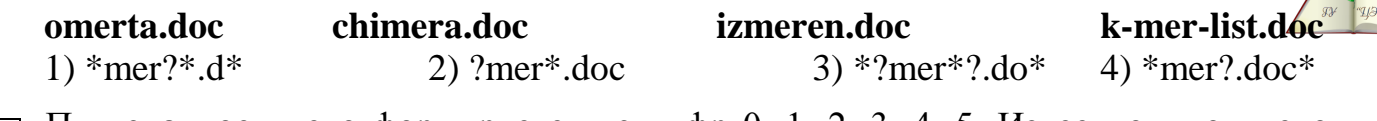

Пятизначное число формируется из цифр 0, 1, 2, 3, 4, 5. Известно, что число  $A<sub>5</sub>$ четное и, помимо этого, сформировано по следующим правилам:

а) модуль разности между любыми двумя соседними цифрами менее 1;

б) число делится без остатка на 4.

Какое из следующих чисел удовлетворяет всем приведенным условиям?  $2)4444$ 3) 22222 4) 44444 1) 1212

Во фрагменте базы данных представлены сведения о родственных отношениях. На основании приведённых данных определите, сколько всего родных братьев и сестёр есть у Штопы Т И

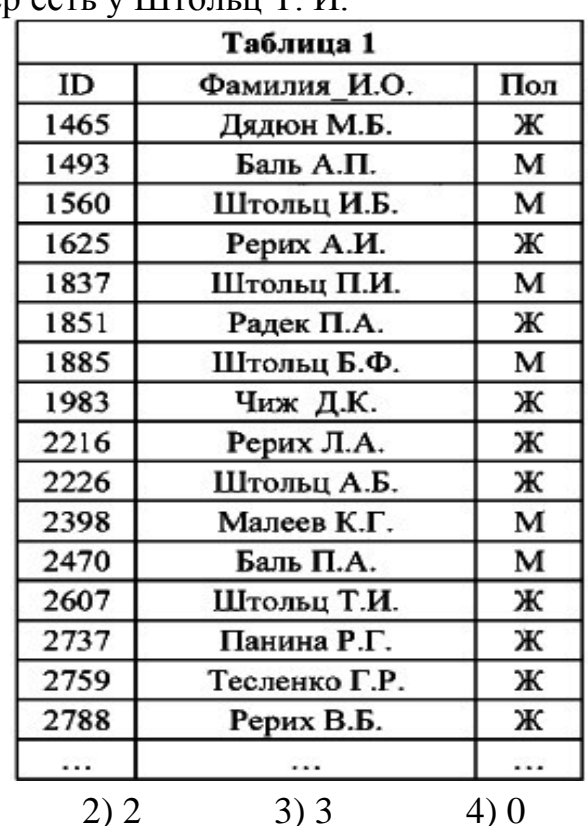

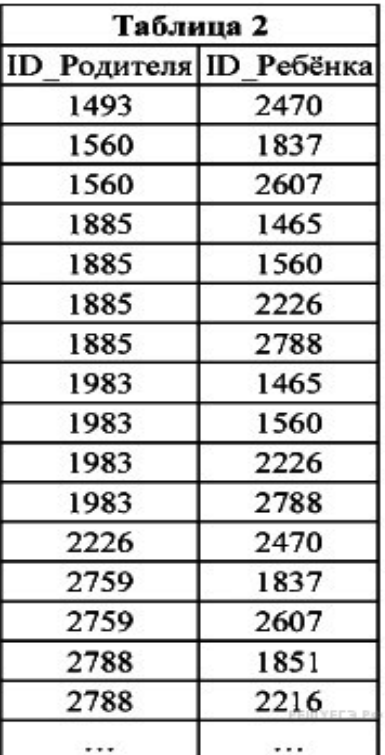

 $1)1$ 

Дан фрагмент электронной таблицы.

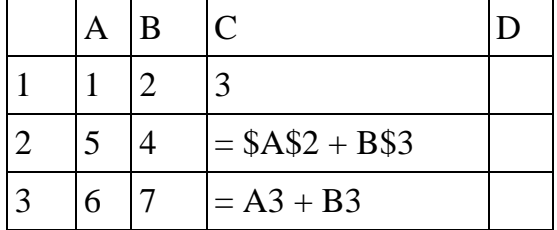

Чему станет равным значение ячейки D1, если в неё скопировать формулу из ячейки С2? Примечание: знак \$ обозначает абсолютную адресацию.  $1)18$  $2)12$  $3)14$  $4)17$ 

(квадро) Производилась четырёхканальная звукозапись  $\mathbf{C}$ частотой  $\overline{AB}$ дискретизации 24 кГц и 16-битным разрешением. В результате был получен файл размером 48 Мбайт, сжатие данных не производилось. Какая из приведённых ниже величин наиболее близка ко времени, в течение которого проводилась запись?

2) 180 сек. 1) 240 сек. 3) 120 сек. 4) 60 сек.

Вариант 905

 $A7$ 

A6

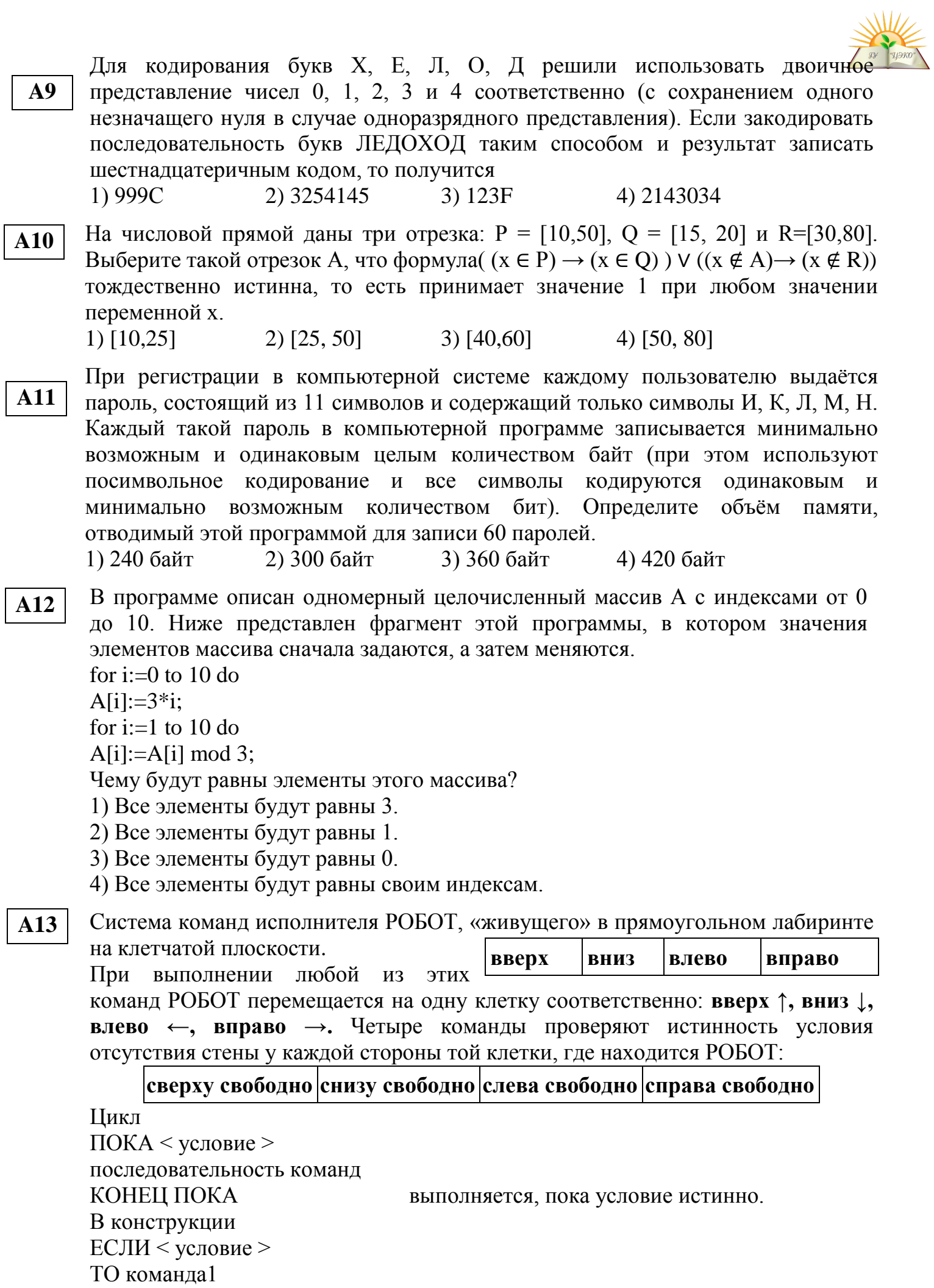

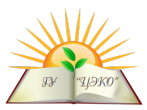

D

E F

# ИНАЧЕ команла2

#### КОНЕЦ ЕСЛИ

выполняется команда1 (если условие истинно) или команда2 (если условие ложно).

Сколько клеток лабиринта соответствуют требованию, что, начав движение в ней и выполнив предложенную программу, РОБОТ уцелеет и остановится в закрашенной клетке (клетка А1)?  $\overline{1}$ 

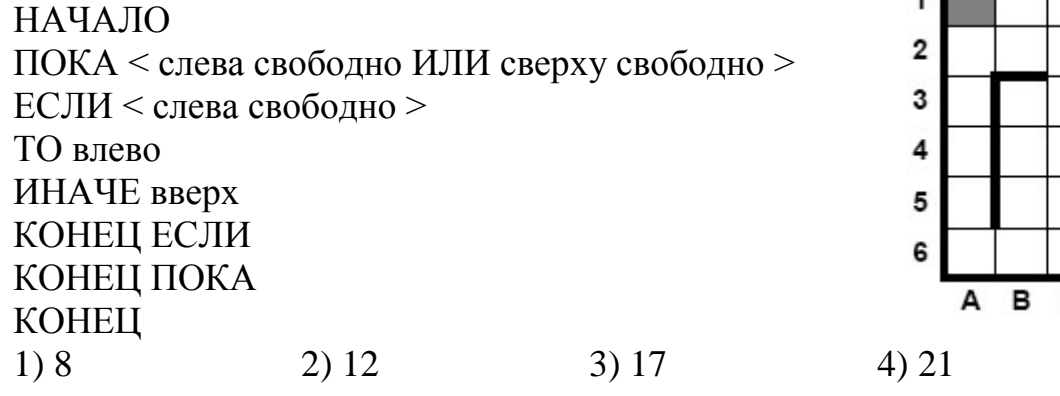

## Часть 2

**Ответом** заданиям части  $(B1-B15)$  $\boldsymbol{\kappa}$ этой является число. последовательность букв или цифр. Впишите ответы сначала в текст работы, а затем перенесите их в бланк ответов № 1 справа от номера соответствующего задания, начиная с первой клеточки, без пробелов, запятых и других дополнительных символов. Каждую букву или цифру пишите в отдельной клеточке в соответствии с приведёнными в бланке образцами.

У исполнителя Квадратора две команды, которым присвоены номера:

## 1. возвести в квадрат,

#### 2. прибавить 2.

Первая из них возводит в квадрат число на экране, вторая прибавляет к нему 2. Напишите программу, содержащую не более 4 команд, которая из числа 6 получает число 68. Укажите лишь номера команд.

Например, программа 12211 – это программа: возвести в квадрат

## прибавить 2 прибавить 2 возвести в квадрат возвести в квадрат которая преобразует число 2 в 1296.

Ответ:

Определите значение переменной с после выполнения следующего фрагмента программы (записанного ниже на разных языках программирования). Ответ запишите в виде целого числа.

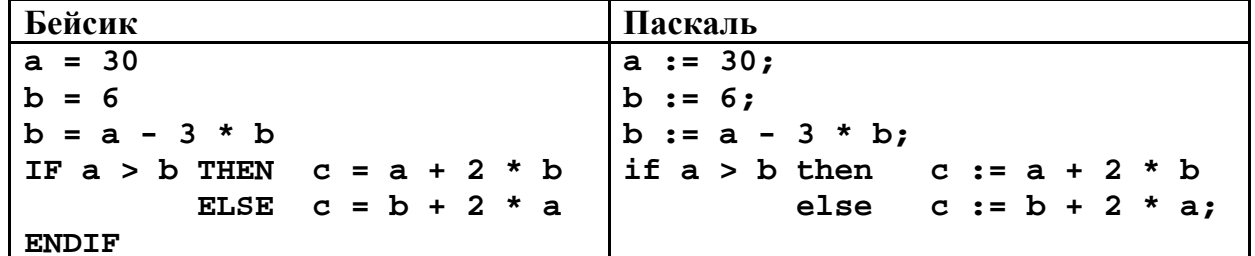

**B1** 

 $B<sub>2</sub>$ 

| Cn                   | AJITOPHTMHHCKHH  |
|----------------------|------------------|
| $a = 30;$            | $a := 30$        |
| $b = 6;$             | $b := 6$         |
| $b = a - 3 * b;$     | $b := a - 3 * b$ |
| $\text{if } (a > b)$ | $c = a + 2 * b;$ |
| $c = b + 2 * a;$     | $\text{Bce}$     |

Ответ:

 $B<sub>3</sub>$ 

Дан фрагмент электронной таблицы:

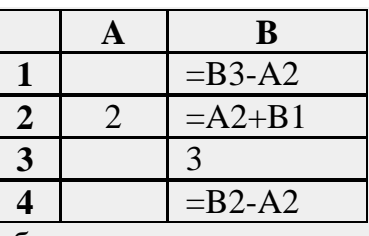

После выполнения вычислений была построена диаграмма по значениям диапазона ячеек В1:В4. Укажите получившуюся диаграмму.

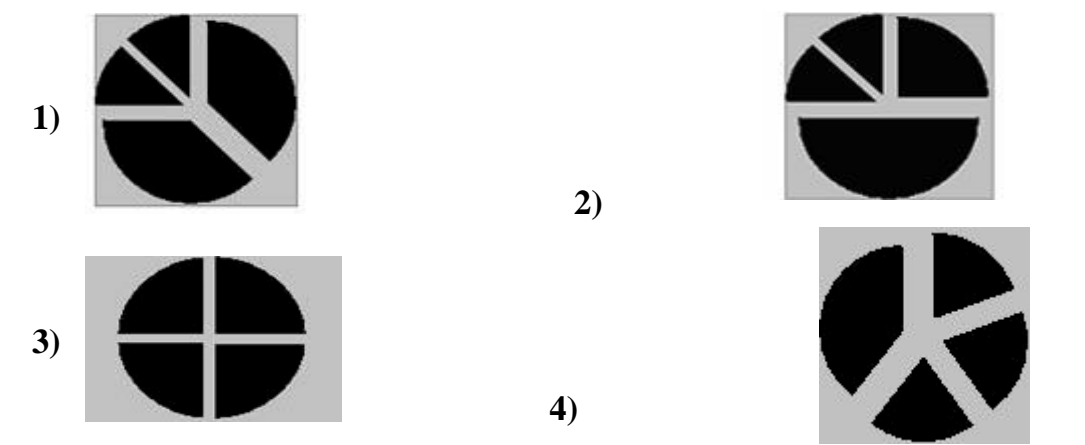

Ответ:

**B4** 

 $B<sub>5</sub>$ 

Для передачи аварийных сигналов договорились использовать специальные сигнальные запускаемые последовательно. цветные ракеты, Одна последовательность ракет - один сигнал; в каком порядке идут цвета существенно. Какое количество различных сигналов можно передать при помощи запуска ровно трёх таких сигнальных ракет, если в запасе имеются ракеты трёх различных цветов (ракет каждого вида неограниченное количество, цвет ракет в последовательности может повторяться)? Ответ:

Определите, что будет напечатано в результате выполнения программы (записанной ниже на разных языках программирования):

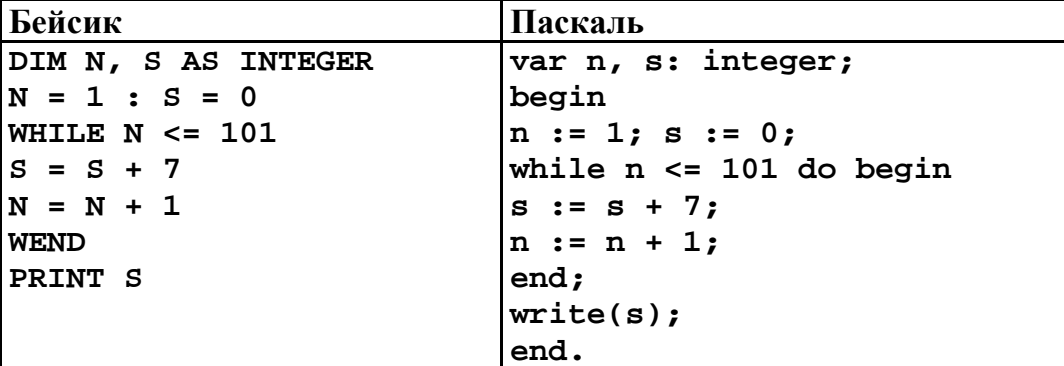

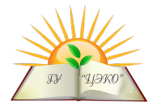

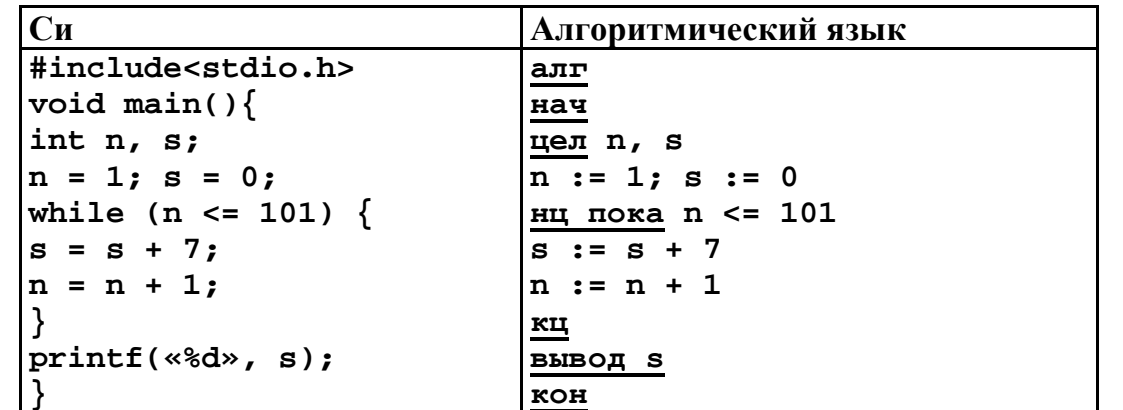

 $O$ TBeT: **B6** 

 $B7$ 

**B8** 

Алгоритм вычисления значения функции F(n), где n - натуральное число, задан следующим соотношением: F(1)=0;

```
F(2)=1.
F(n)=F(n-1)+2\cdot F(n-2) при n>2
```
Чему равно значение функции F(6)?

В ответ запишите только натуральное число.

Значение арифметического выражения:  $9^7 + 3^{12} - 3 - 3$ аписали в системе счисления с основанием 3. Сколько цифр «2» содержится в этой записи? Ответ:

Ниже на 4-х языках записан алгоритм. Получив на вход число х, этот алгоритм печатает два числа а и b. Сколько есть таких чисел *x*, при вводе которых алгоритм печатает сначала 2, а потом 10?

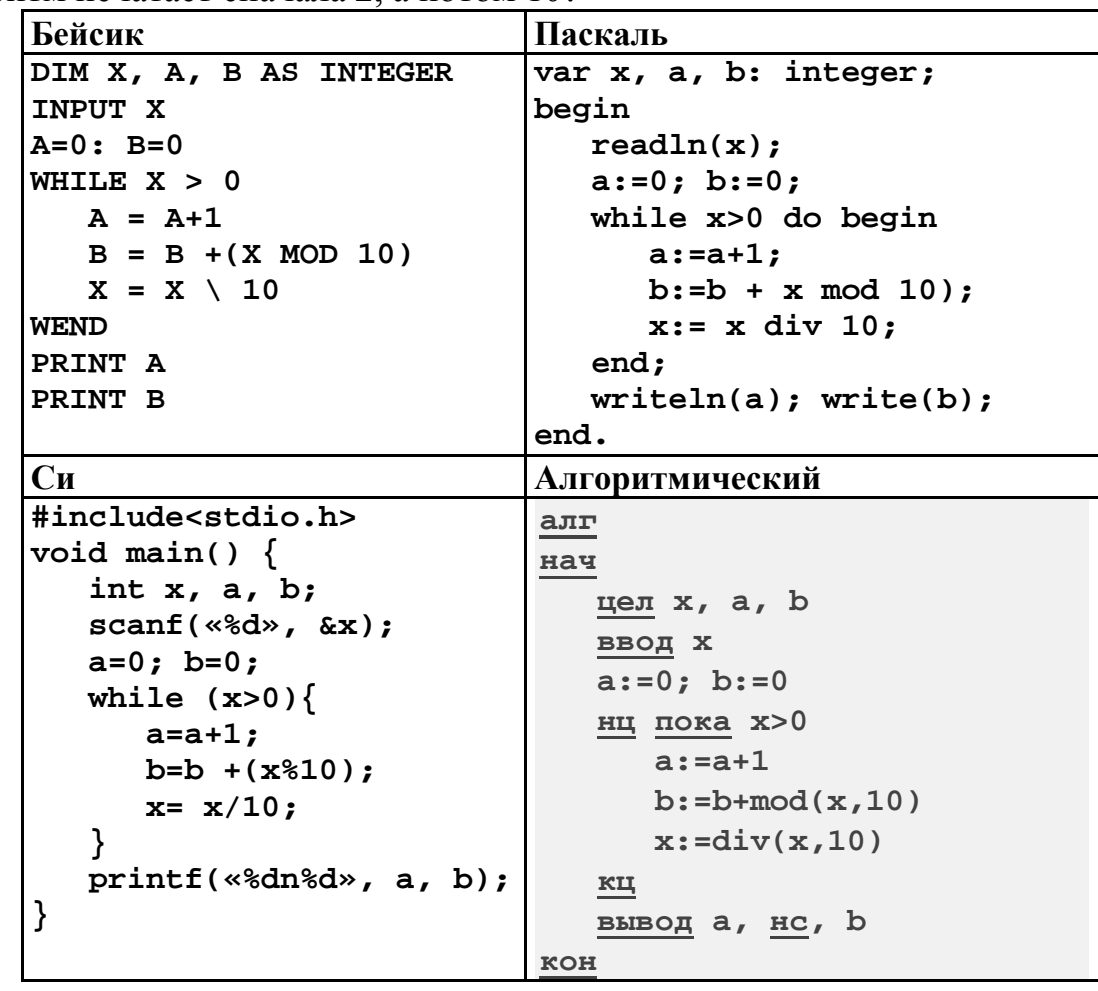

Ответ:

На рисунке – схема дорог, связывающих города А, Б, В, Г, Д, Е, Ж, З, И, K. По каждой дороге можно двигаться только в одном направлении, указанном стрелкой. Сколько существует различных путей из города A в город K? Ответ: **B9**

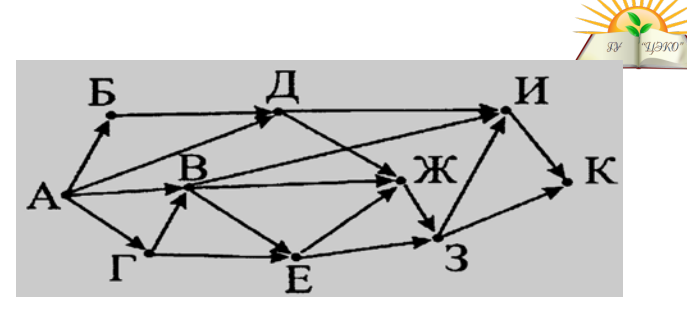

Документ объемом 16 Мбайт можно передать с одного компьютера на другой двумя способами: **B10**

А) Сжать архиватором, передать архив по каналу связи, распаковать.

Б) Передать по каналу связи без использования архиватора.

Какой способ быстрее и насколько, если

- средняя скорость передачи данных по каналу связи составляет  $2^{21}$  бит в секунду,

- объем сжатого архиватором документа равен 25% исходного,

- время, требуемое на сжатие документа—8 секунд, на распаковку—3 секунды? В ответе напишите букву А, если способ А быстрее или Б, если быстрее способ Б. Сразу после буквы напишите число, обозначающее, на сколько секунд один способ быстрее другого.

Так, например, если способ Б быстрее способа А на 23 секунды, в ответе нужно написать Б23. Слов «секунд», «сек.», «с.» к ответу добавлять не нужно. Ответ:

**B11**

. По правилам адресации в сетях TCP/IP, каждому компьютеру выдается уникальный номер - IP-адрес. при этом считается, что каждый компьютер находится в некоторой сети, размер которой задается при помощи так называемой маски сети. Записав в двоичном представлении IP-адрес компьютера и маску сети и осуществив между ними поразрядную конъюнкцию, можно получить адрес сети. Определите адрес сети, если известно, что:

IP-адрес компьютера: 10.100.65.219

Маска сети: 255.224.0.0

Ответ закодируйте при помощи таблицы:

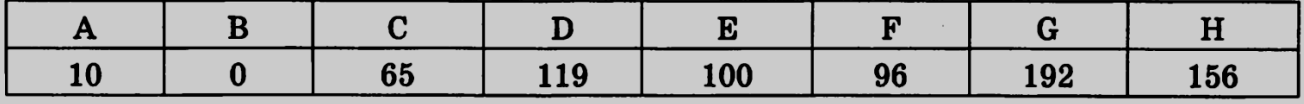

При этом точки записывать не нужно.

Ответ:

**B12**

В языке запросов поискового сервера для обозначения логической операции «ИЛИ» используется символ «|», а для логической операции «И» - символ «&».

В таблице приведены запросы и количество найденных по ним страниц некоторого сегмента сети Интернет.

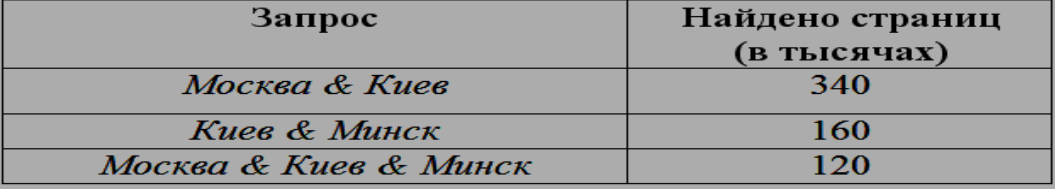

Какое количество страниц (в тысячах) будет найдено по запросу *(Москва & Киев) | (Минск & Киев)* **?** 

Считается, что все запросы выполнялись практически одновременно, так ч набор страниц, содержащих все искомые слова, не изменялся за время выполнения запросов.

Ответ:

У исполнителя Утроитель две команды: 1. прибавь 2, **B13** 

# 2. умножь на 3.

Первая из них увеличивает число на экране на 2, вторая – увеличивает его в 3 раза. Программа для Утроителя - это последовательность команд. Сколько есть программ, которые число 1 преобразуют в число 27? Ответ:

**B14** 

Определите, какое число будет напечатано в результате выполнения следующего алгоритма (для Вашего удобства алгоритм представлен на четырех языках):

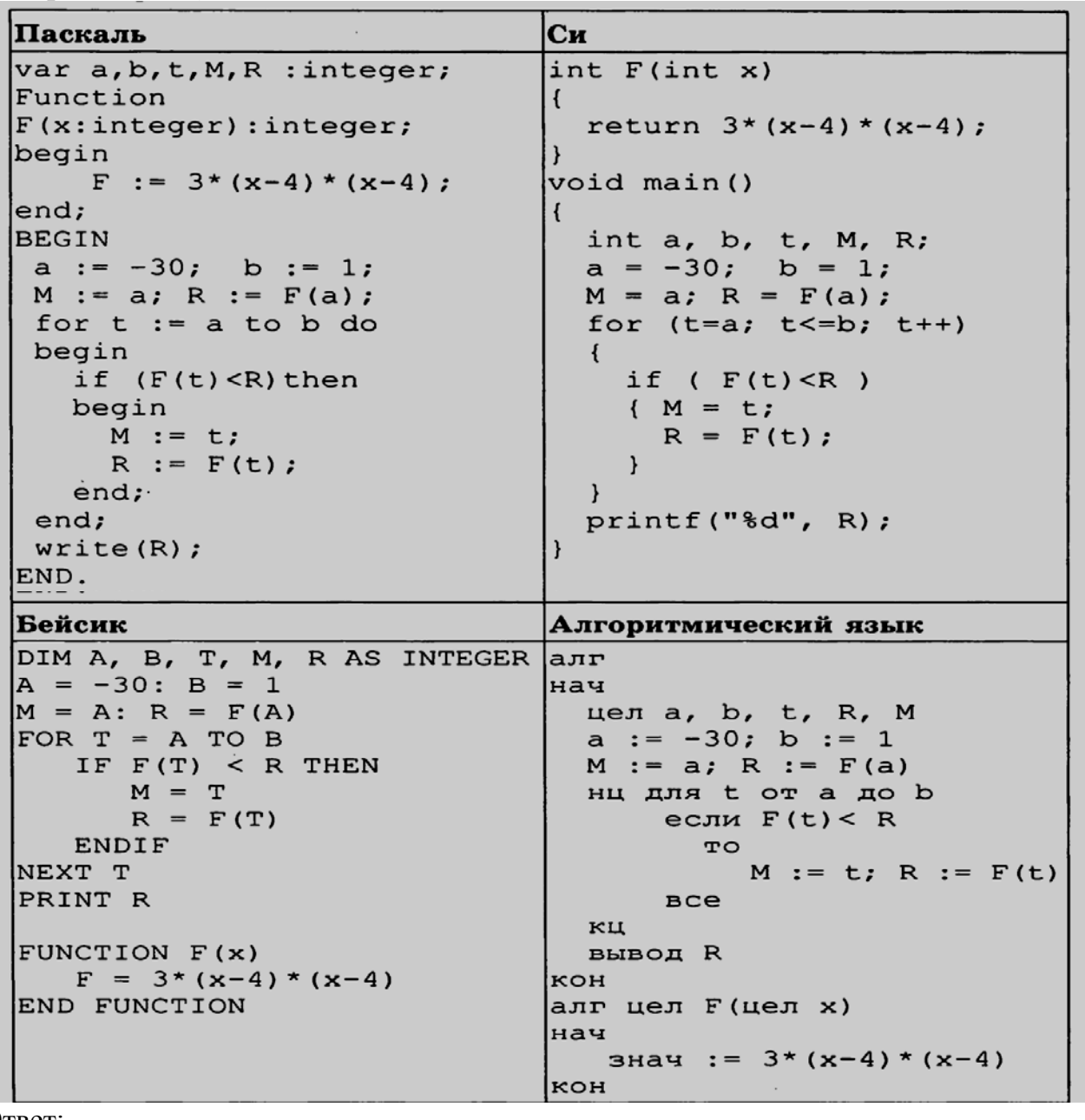

Ответ:

Сколько существует различных наборов значений логических переменных  $x_1$ ,  $x_2, \ldots x_9, x_{10}$ , которые удовлетворяют всем перечисленным ниже условиям?

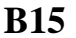

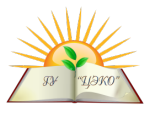

 $((x_1 \equiv x_2) \land (x_3 \equiv x_4)) \lor (\neg (x_1 \equiv x_2) \land \neg (x_3 \equiv x_4)) = 0$  $((x_3 \equiv x_4) \wedge (x_5 \equiv x_6)) \vee (\neg (x_3 \equiv x_4) \wedge \neg (x_5 \equiv x_6)) = 0$  $((x_5 \equiv x_6) \land (x_7 \equiv x_8)) \lor (\neg (x_5 \equiv x_6) \land \neg (x_7 \equiv x_8)) = 0$  $((x_7 \equiv x_8) \land (x_9 \equiv x_{10})) \lor (\neg (x_7 \equiv x_8) \land \neg (x_9 \equiv x_{10})) = 0$ 

В ответе не нужно перечислять все различные наборы значений  $x_1, x_2, \ldots x_9$ ,  $x_{10}$ , при которых выполнена данная система равенств. В качестве ответа вам нужно указать количество таких наборов.

Ответ:

 $C1$ 

Не забудьте перенести все ответы в бланк ответов  $\mathcal{N}$ е 1.

#### Часть 3

Для записи ответов к заданиям этой части (C1–C4) используйте бланк ответов № 2. Запишите сначала номер задания (С1 и т.д.), а затем полное решение. Ответы записывайте четко и разборчиво.

Требовалось написать программу, при выполнении которой с клавиатуры считывается положительное целое число N, не превосходящее  $10^9$ , и выводится сумма цифр этого числа. Программист торопился и написал программу неправильно

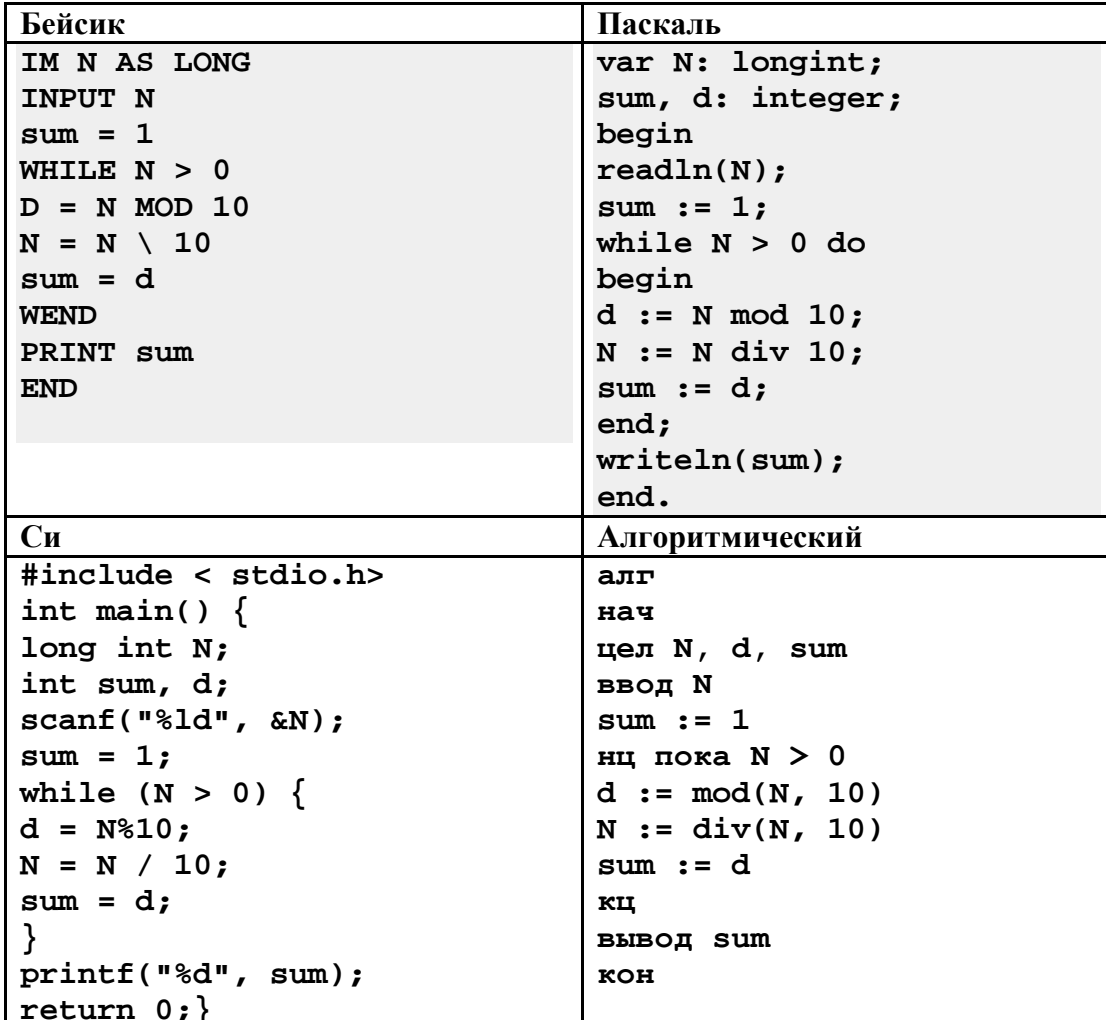

Последовательно выполните следующее.

1. Напишите, что выведет эта программа при вводе числа 256.

2. Приведите пример такого трёхзначного числа, при вводе которого программа выдаёт правильный результат.

3. Найдите все ошибки в этой программе (их может быть одна или несколько). Для каждой ошибки:

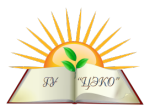

1) выпишите строку, в которой сделана ошибка;

2) укажите, как исправить ошибку, т. е. приведите правильный вариант строки. Достаточно указать ошибки и способ их исправления для одного языка программирования. Обратите внимание, что требуется найти ошибки в имеющейся программе, а не написать свою, возможно, использующую другой алгоритм решения. Исправление ошибки должно затрагивать только строку, в которой находится ошибка.

Дан целочисленный массив из 30 элементов. Элементы массива могут принимать значения от 0 до 1000. Опишите на естественном языке или на одном из языков программирования алгоритм, который позволяет подсчитать и вывести среднее арифметическое элементов массива, имеющих нечетное значение. Если в исходном массиве нет нечетных элементов, то выведите сообщение «Не найдено». Исходные данные объявлены так, как показано ниже. Запрещается использовать переменные, не описанные ниже, но разрешается не использовать часть из них.

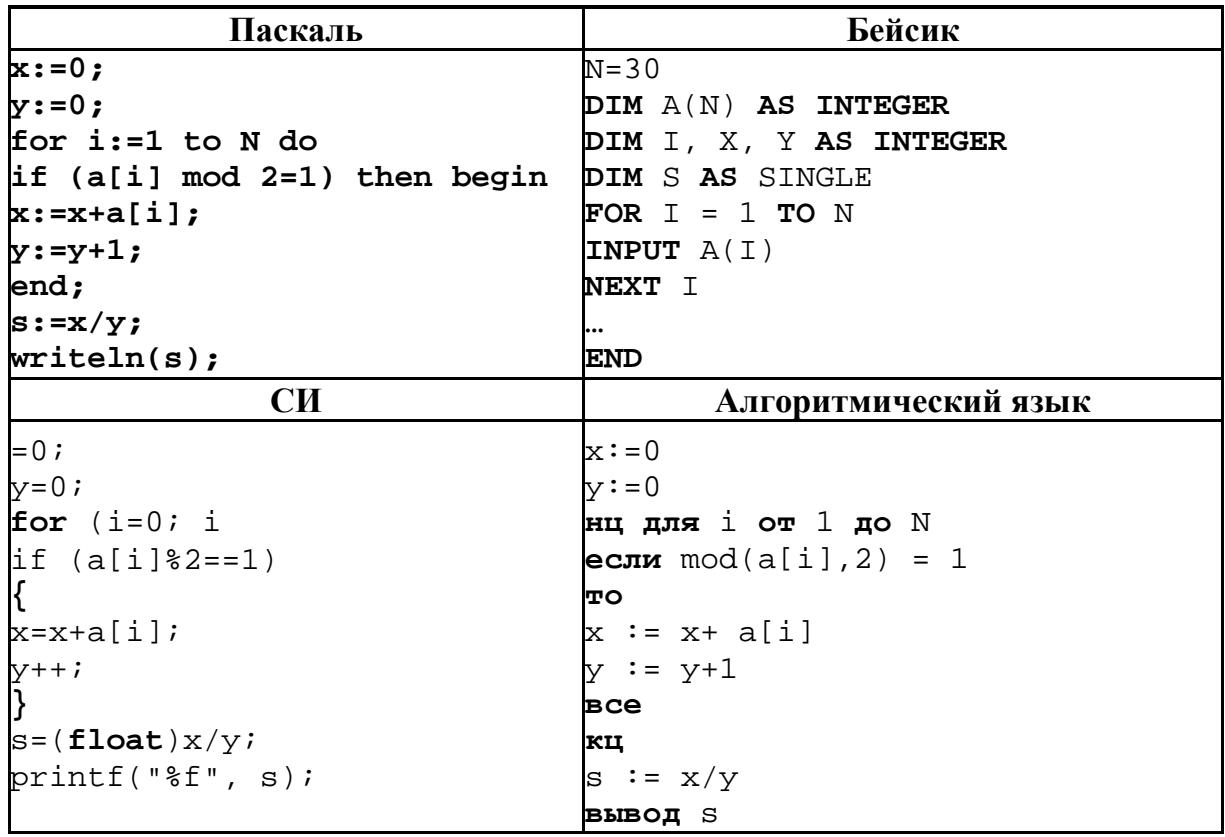

В качестве ответа Вам необходимо привести фрагмент программы (или описание алгоритма на естественном языке), который должен находиться на месте многоточия. Вы можете записать решение также на другом языке программирования (укажите название и используемую версию языка программирования, например, Free Pascal 2.4) или в виде блок-схемы. В этом случае Вы должны использовать те же самые исходные данные и переменные, какие были предложены в условии.

 $C<sub>3</sub>$ 

 $C2$ 

Два игрока, Паша и Вася, играют в следующую игру. Перед игроками лежит куча камней. Игроки ходят по очереди, первый ход делает Паша. За один ход игрок может добавить в кучу один или два камня или увеличить количество камней в куче в три раза. Например, имея кучу из 15 камней, за один ход можно получить кучу из 16, 17 или 45 камней. У каждого игрока, чтобы делать ходы,

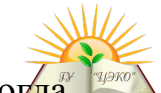

есть неограниченное количество камней. Игра завершается в тот момент, когда количество камней в куче становится не менее 76. Победителем считается игрок, сделавший последний ход, то есть первым получивший кучу, в которой будет 76 или больше камней. В начальный момент в куче было *S* камней,

1 ≤ *S* ≤ 75. Будем говорить, что игрок имеет *выигрышную стратегию*, если он может выиграть при любых ходах противника. Описать стратегию игрока – значит описать, какой ход он должен сделать в любой ситуации, которая ему может встретиться при различной игре противника.

Выполните следующие задания. Во всех случаях обосновывайте свой ответ.

#### **Задание 1**

а) Укажите все такие значения числа *S*, при которых Паша может выиграть в один ход. Обоснуйте, что найдены все нужные значения *S*, и укажите выигрывающий ход для каждого указанного значения *S*.

б) Укажите такое значение *S*, при котором Паша не может выиграть за один ход, но при любом ходе Паши Вася может выиграть своим первым ходом. Опишите выигрышную стратегию Васи.

#### **Задание 2**

Укажите два таких значения *S*, при которых у Паши есть выигрышная стратегия, причём (а) Паша не может выиграть за один ход и (б) Паша может выиграть своим вторым ходом независимо от того, как будет ходить Вася. Для каждого указанного значения *S* опишите выигрышную стратегию Паши.

#### **Задание 3**

Укажите значение S, при котором:

 – у Васи есть выигрышная стратегия, позволяющая ему выиграть первым или вторым ходом при любой игре Паши, и

 – у Васи нет стратегии, которая позволит ему гарантированно выиграть первым ходом.

Для указанного значения S опишите выигрышную стратегию Васи.

Постройте дерево всех партий, возможных при этой выигрышной стратегии Васи (в виде рисунка или таблицы). На рёбрах дерева указывайте, кто делает ход, в узлах – количество камней в куче.

На вход программе подаются 365 строк, которые содержат информацию о среднесуточной температуре всех дней 2015 года. Формат каждой из строк следующий: сначала записана дата в виде dd.mm (на запись номера дня и номера месяца в числовом формате отводится строго два символа, день от месяца отделен точкой), затем через пробел записано значение температуры число со знаком плюс или минус, с точностью до 1 цифры после десятичной точки. Данная информация отсортирована по значению температуры, то есть хронологический порядок нарушен. Напишите эффективную, в том числе и по используемой памяти, программу (укажите используемую версию языка программирования, например Borland Pascal 7.0), которая будет выводить на экран информацию о месяце (месяцах) среднемесячная температура для которого (которых) наименее отклоняется от среднегодовой. В первой строке вывести среднегодовую температуру. Найденные значения для каждого из месяцев следует выводить в отдельной строке в следующем виде: номер месяца, значение среднемесячной температуры, отклонение от среднегодовой температуры.